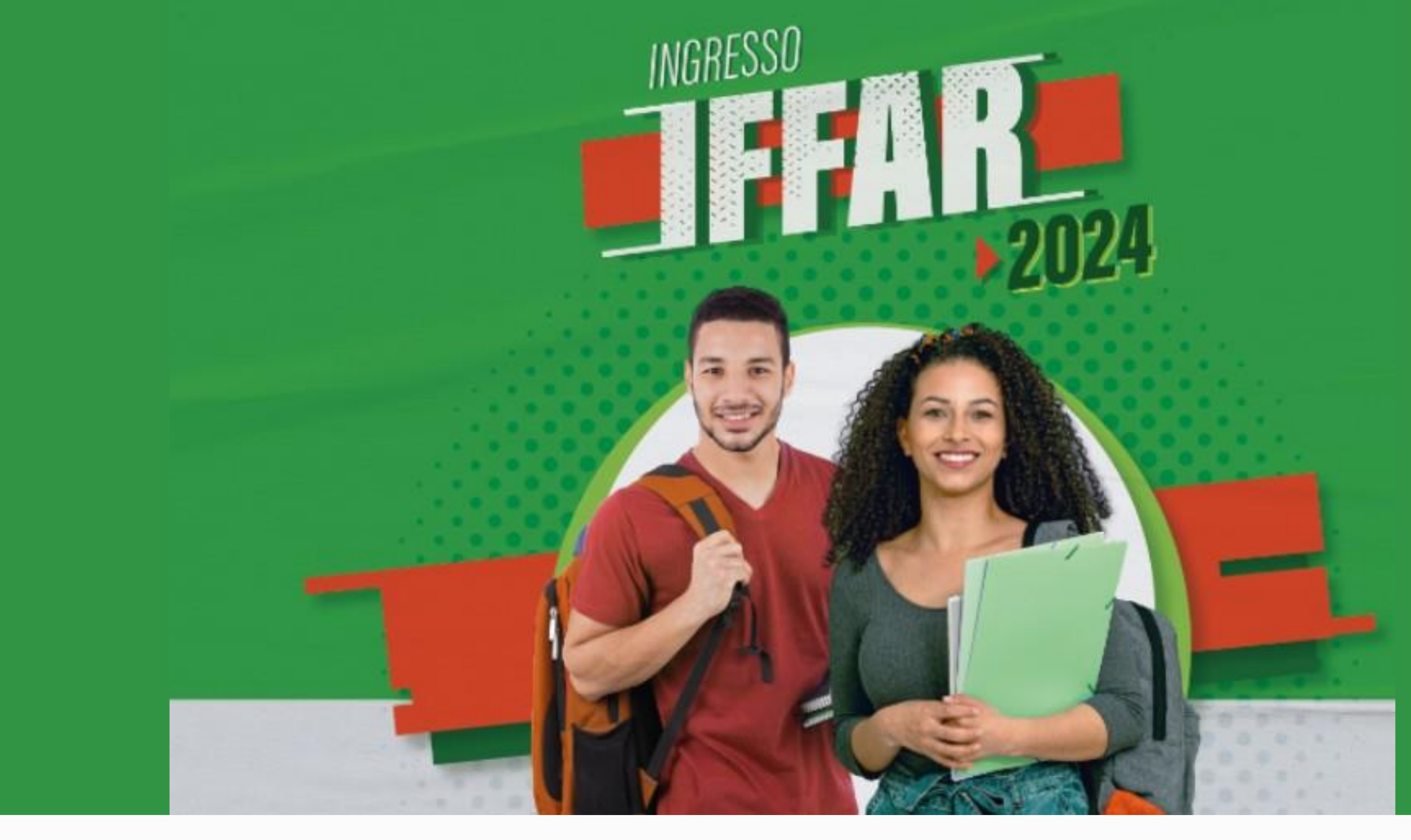

# GUIA DE INSCRIÇÃO

- Para concorrer a uma vaga em um dos Cursos Técnicos
	-

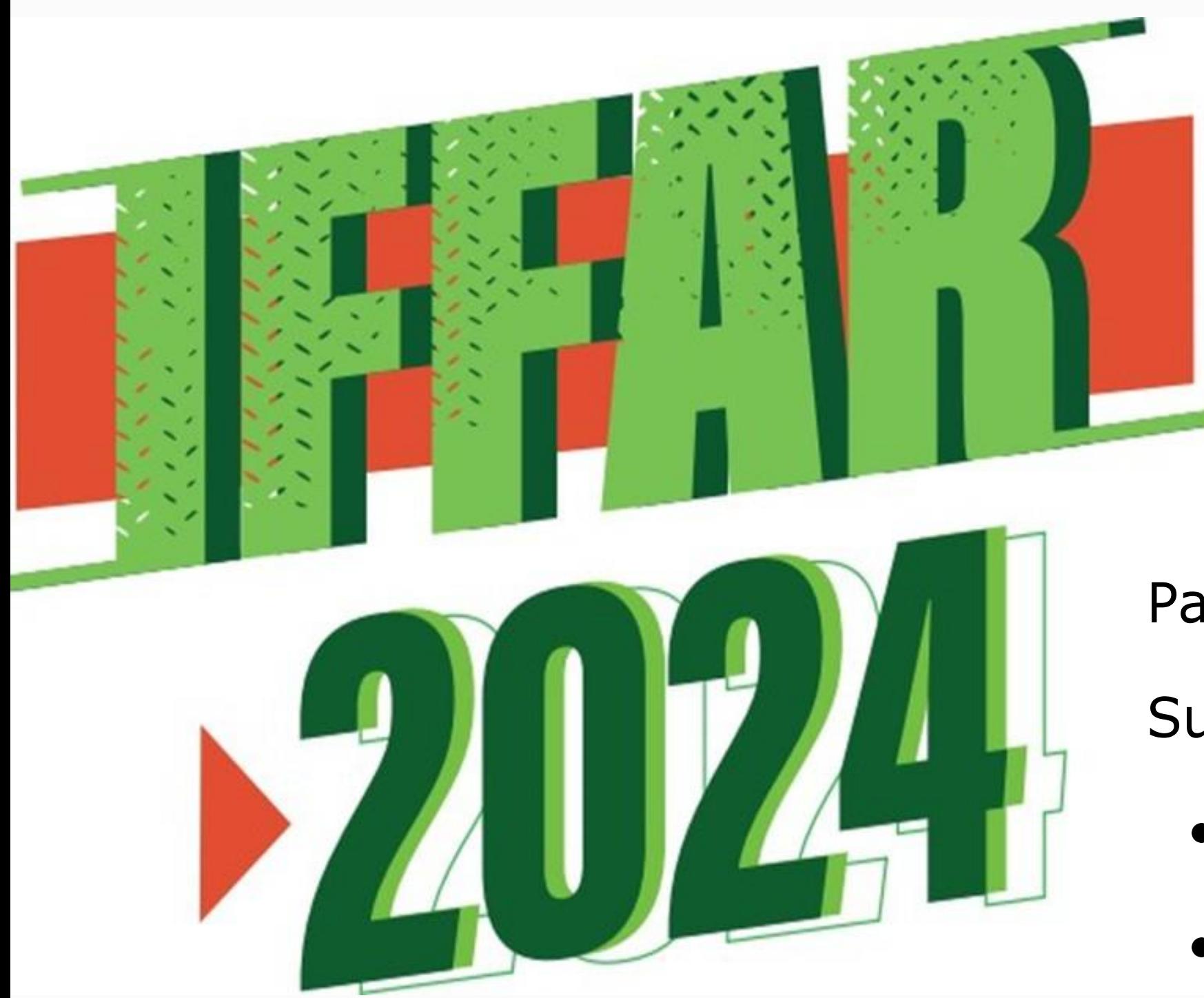

Subsequentes do IFFar, você precisa:

- Ter concluído ou estar concluindo o ensino médio.
- Ler na íntegra o edital de seleção.
- Realizar a inscrição.

Para realizar inscrição, o candidato deverá cumprir duas etapas:

1º) **Cadastro** de Usuário.

2º) **Inscrição** no Processo Seletivo.

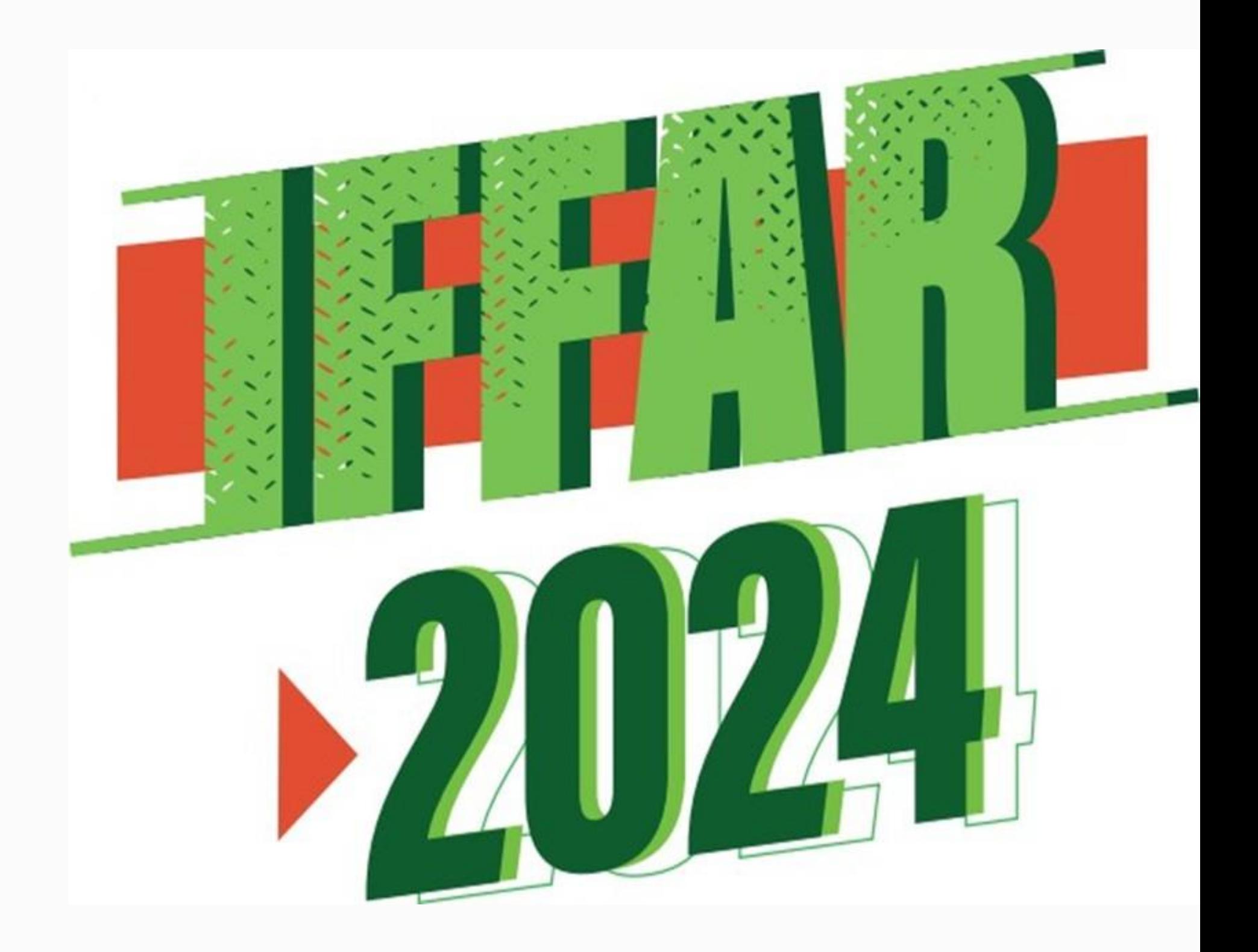

# **ETAPA 1 – CADASTRO DE USUÁRIO**

# **INSTITUTO FEDERAL FARROUPILHA**

"Promover a educação profissional, científica e tecnológica, pública, por meio do ensino, pesquisa e extensão, com foco na formação integral do cidadão e no desenvolvimento sustentável."

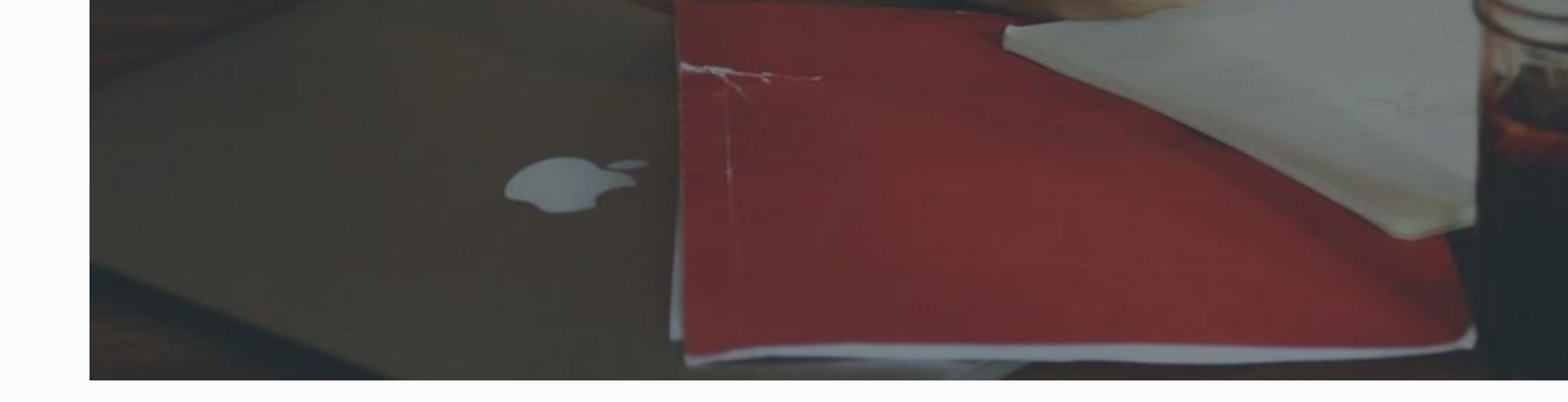

Acesse o sistema: **sis.iffarroupilha.edu.br/candidato** Clique na opção **Ainda não possui cadastro?**

## Painel do Candidato

Digite seus dados abaixo.

CPF

Senha

Esqueceu sua senha? Clique aqui Ainda não possui cadastro? Clique aqui

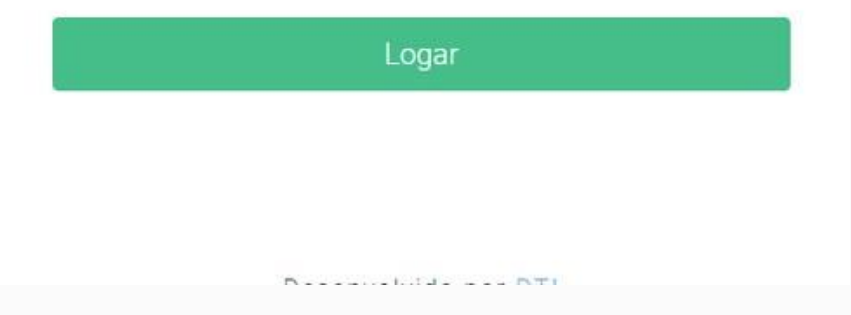

# **ETAPA 1 – CADASTRO DE USUÁRIO**

Preencha o formulário e após clique em **Cadastrar**.

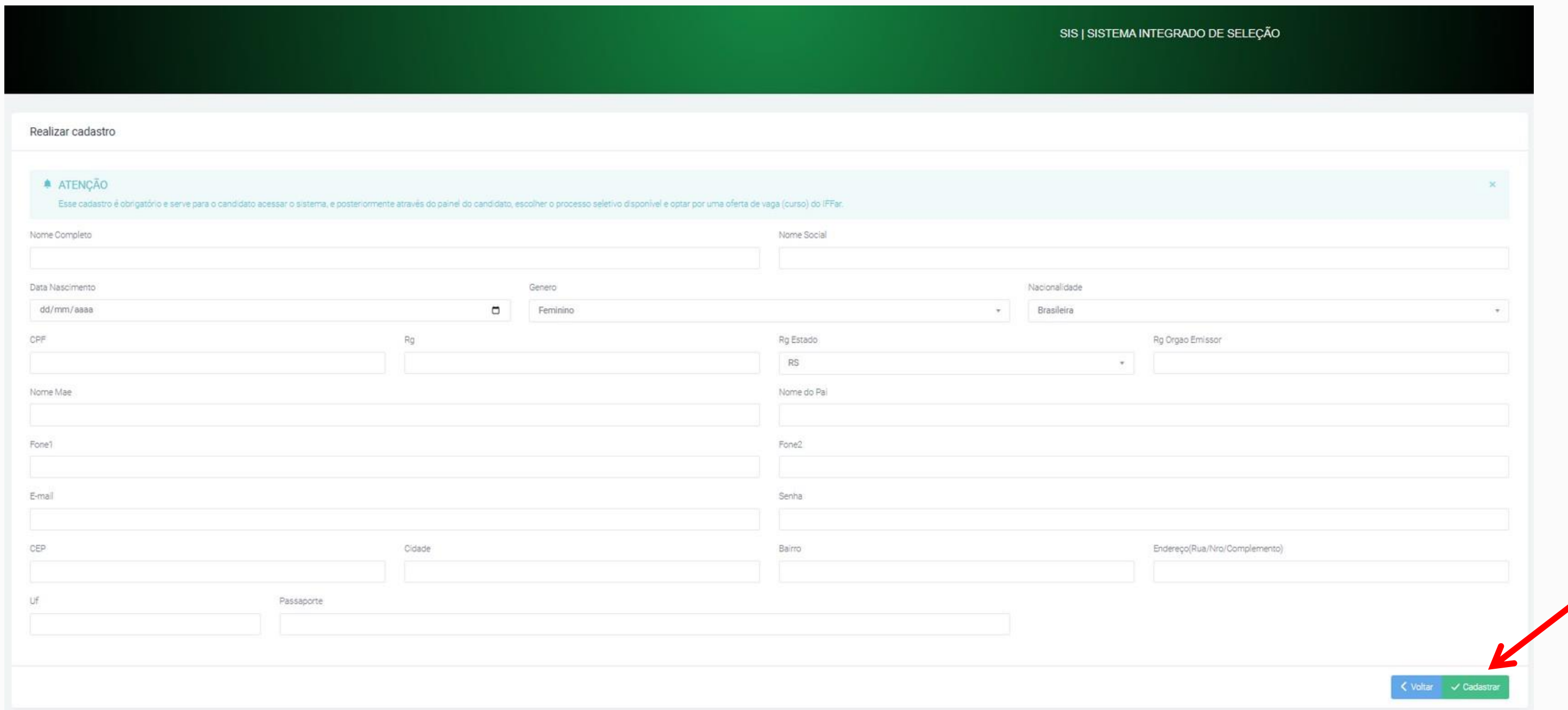

Após finalizar o cadastro, o candidato deverá realizar a inscrição. Para isso, siga as orientações apresentadas a partir da próxima página.

# ETAPA 2 – INSCRIÇÃO

# **INSTITUTO FEDERAL FARROUPILHA**

"Promover a educação profissional, científica e tecnológica, pública, por meio do ensino, pesquisa e extensão, com foco na formação integral do cidadão e no desenvolvimento sustentável."

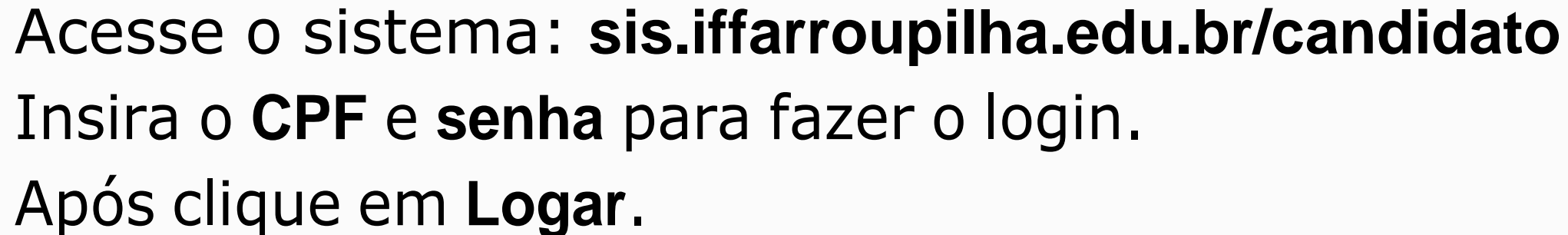

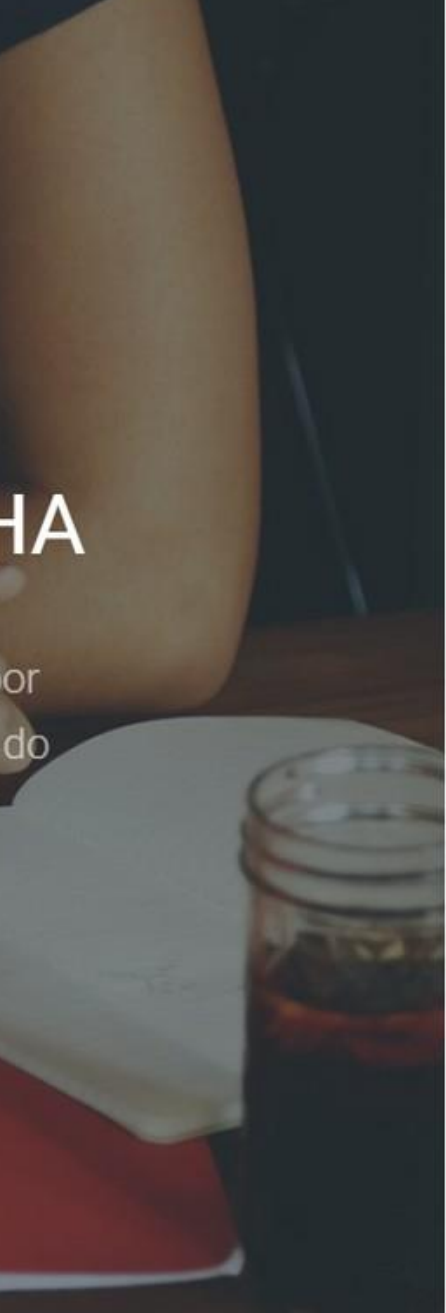

## Painel do Candidato

Digite seus dados abaixo.

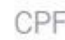

Senha

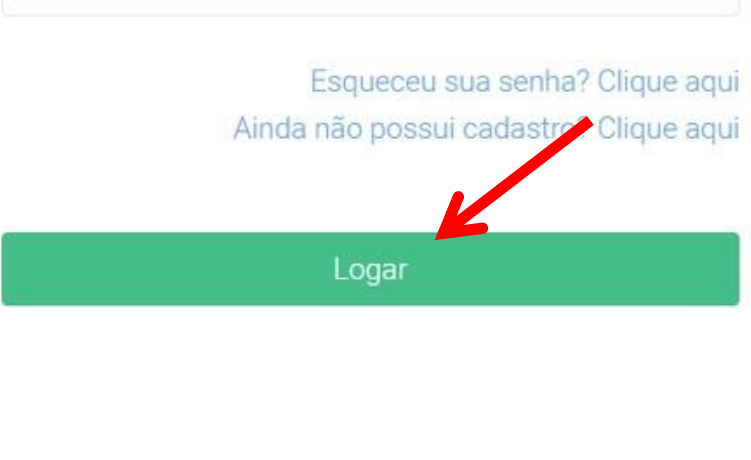

**New Secretarists** www.htm

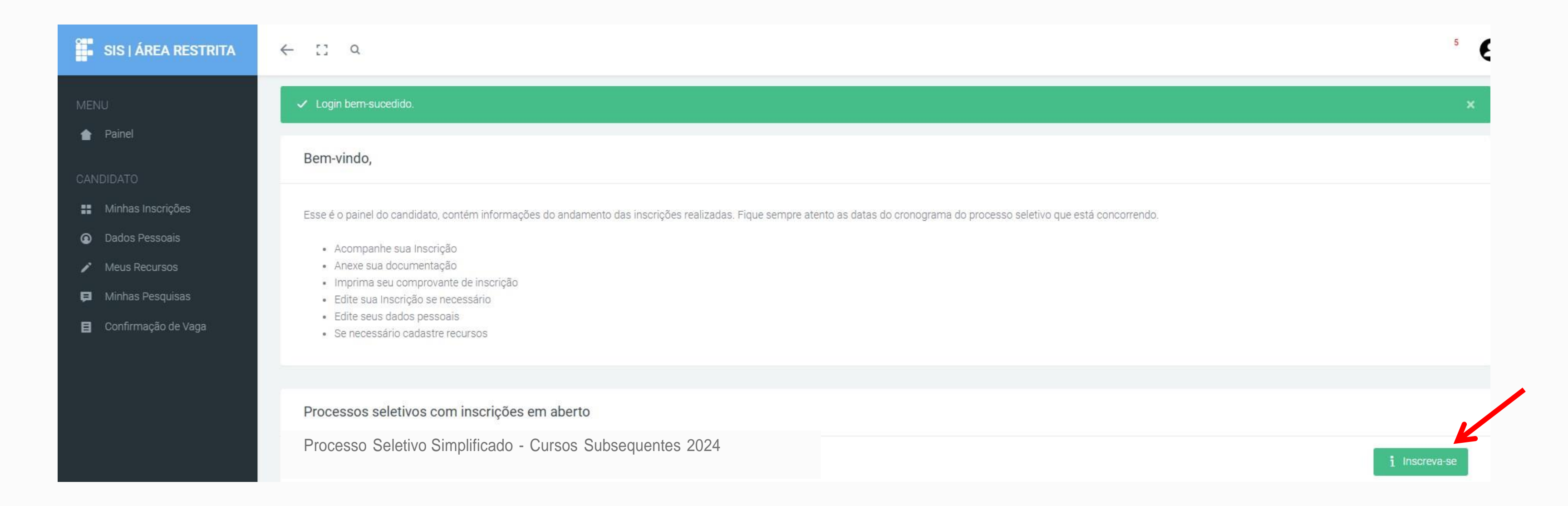

# **ETAPA 2 – INSCRIÇÃO**

Selecione a seleção: **Processo Seletivo Simplificado - Cursos Subsequentes 2024** Após clique em **Inscreva-se**.

# **ETAPA 2 – INSCRIÇÃO**

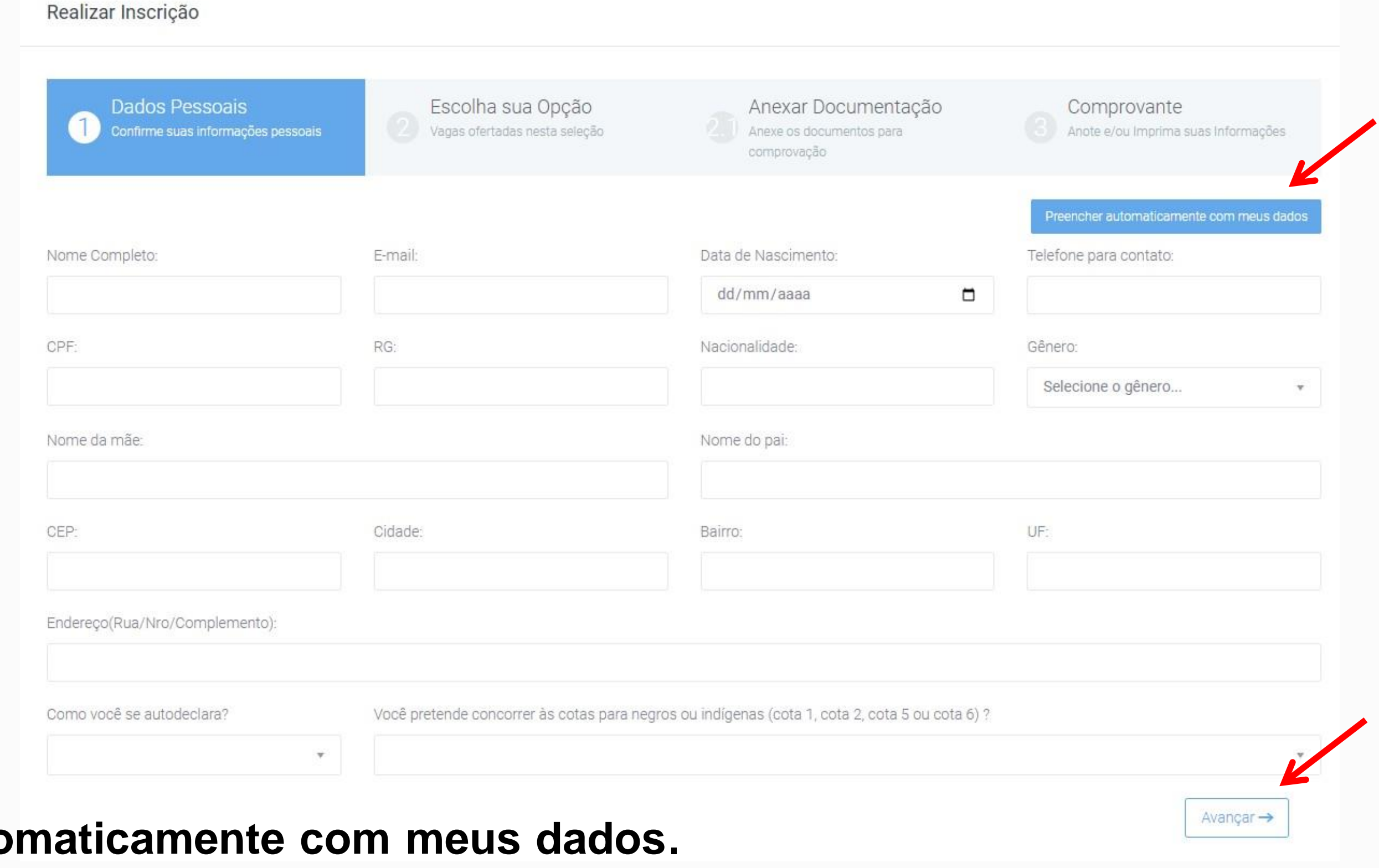

**Clique em Preencher auto** Confira suas informações. Após clique em **Avançar**.

# **CONSULTAR E ALTERAR DADOS DE INSCRIÇÃO**

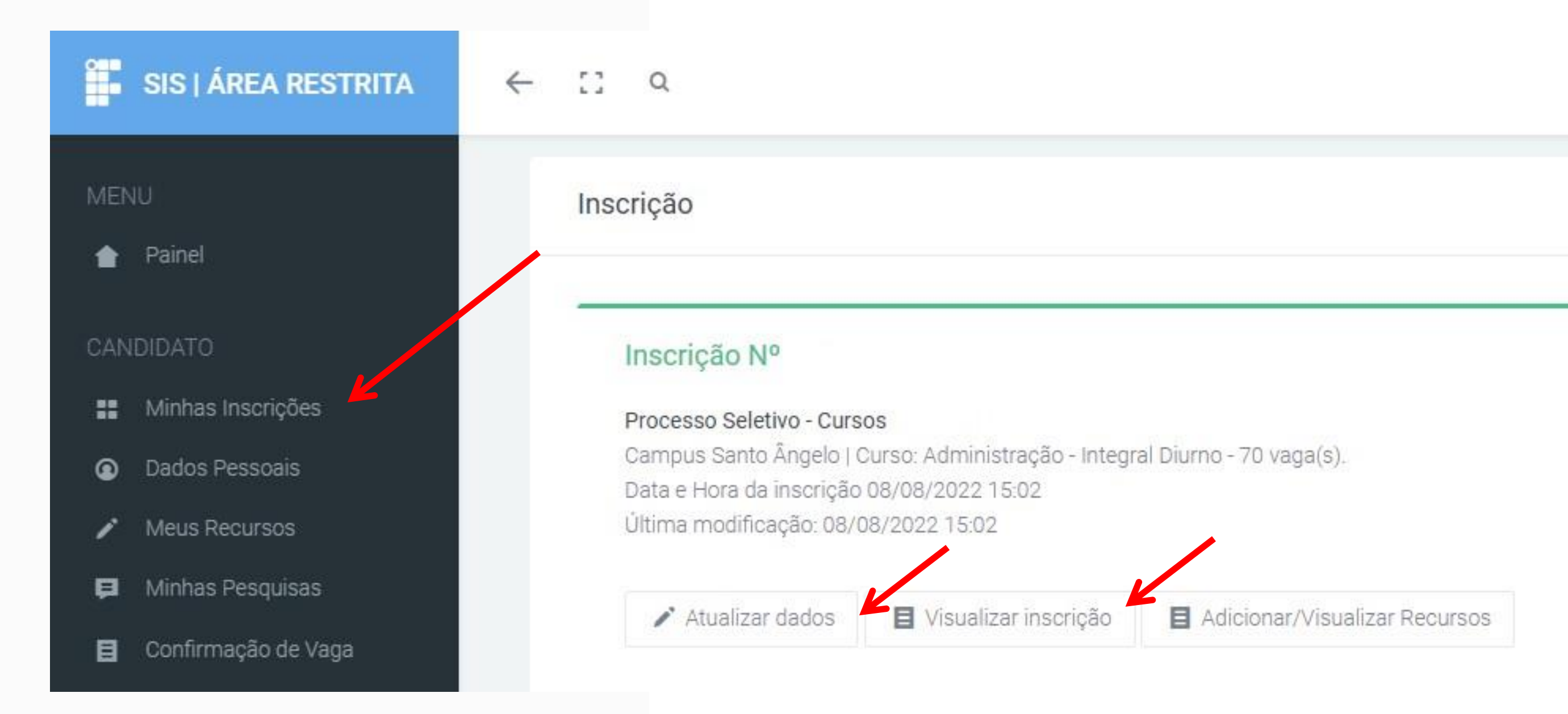

Acesse o sistema: **sis.iffarroupilha.edu.br/candidato** Clique em **Minhas Inscrições**, nesta opção você poderá: Consultar a inscrição - clique em **Visualizar inscrição**; Editar ou corrigir dados - clique em **Atualizar dados**.

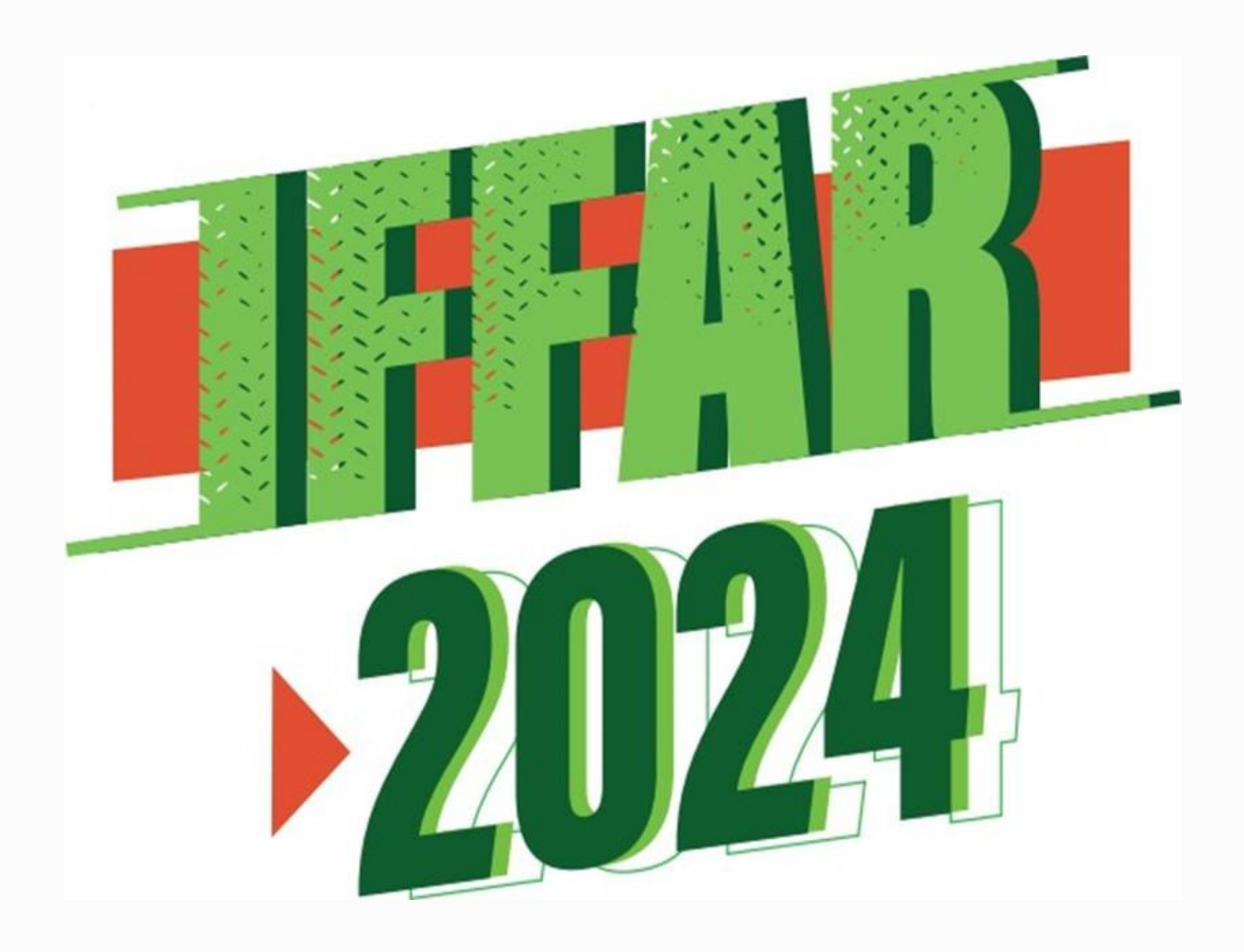

- m www.iffar.edu.br
- ₫ facebook/iffarroupilha
- if.farroupilha  $\boxed{\circ}$

Instituto Federal Farroupilha Alameda Santiago do Chile, 195 Nossa Sra. das Dores CEP 97050-685 Santa Maria - RS